Муниципальное бюджетное учреждение дополнительного образования «Детская школа искусств № 2» г. Новоалтайска Алтайского края

Одобрено: Заместитель директора по учебно-воспитательной работе Muy B. 3bIKOBa 12 января 2023 г.

 $\lambda$ 

 $\frac{1}{2}$ 

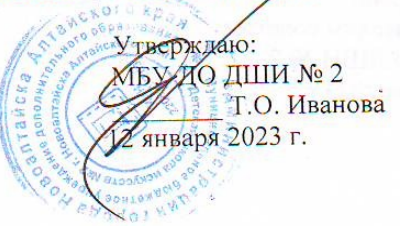

Дополнительная предпрофессиональная программа в области «Декоративно-прикладное творчество»

> Предметная область ПО.01. Художественное творчество

# Учебный предмет «КОМПЬЮТЕРНАЯ ГРАФИКА»

индекс **B.02** 

> Разработчик: преподаватель художественного отделения Савченко Т.А.

Обсуждено и принято на заседании Совета школы Протокол № 1 от 19 января 2023 г.

 $\sqrt{ }$ 

Рассмотрено Методическим советом МБУ ДО ДШИ № 2 12 января 2023 г.

Утверждаю Дереккор МБУ ДО ДШИ № 2 9 января 2023 г.

Разработчик (ФИО, должность)

Савченко Татьяна Александровна — преподаватель художественного отделения 

Рассмотрено на заседании методической секции художественного отделения Протокол № 1 от 12 января 2023 г.

**I Пояснительная записка** 

Характеристика учебного предмета «компьютерная графика», его актуальность и роль в образовательном процессе

Срок реализации учебного предмета, возраст обучающихся

Объем учебного времени, предусмотренный учебным планом образовательного учреждения на реализацию учебного предмета

Сведения о затратах учебного времени и графике промежуточной аттестации

Форма проведения учебных занятий

Цели и задачи учебного предмета

Обоснование структуры программы учебного предмета

Методы обучения

Описание материально-технических условий реализации учебного

предмета «компьютерная графика»

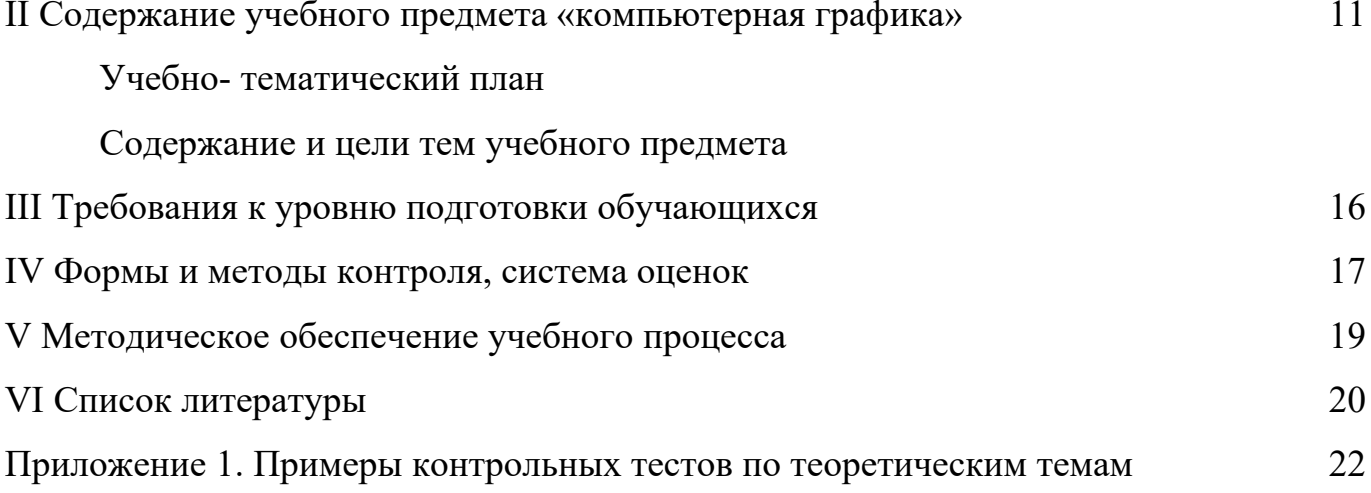

### І Пояснительная записка

## Характеристика учебного предмета «компьютерная графика», его актуальность и роль в образовательном процессе

Программа учебного предмета «компьютерная графика» разработана на основе и с учетом федеральных государственных требований к дополнительным области общеобразовательным предпрофессиональным программам  $\bf{B}$ изобразительного искусства «Декоративно-прикладное творчество».

В последние десятилетия компьютерная графика получила широкое распространение благодаря огромным возможностям её применения в различных областях. В том числе в работе художников и дизайнеров. Без компьютерной графики не обходится ни одна современная программа. Работа над графикой занимает до 90% рабочего времени программистских коллективов, выпускающих программы массового применения. Основные трудозатраты в работе редакций и издательств тоже составляют художественные и оформительские работы с графическими программами.

Область применения компьютерной графики не ограничивается одними художественными эффектами. Во всех отраслях науки, техники, медицины, в коммерческой и управленческой деятельности используются построенные с графики, помощью компьютера схемы, диаграммы, предназначенные ЛЛЯ наглядного отображения разнообразной информации. Информация, содержащаяся в изображении, представлена в наиболее концентрированной форме, и эта информация, как правило, более доступна для анализа: для ее восприятия получателю достаточно иметь относительно небольшой объем специальных знаний.

Для художника владение графическими редакторами позволяет значительно расширить круг решаемых задач.

Кроме того, работа с графическими редакторами неизбежно повышает общую компьютерную грамотность обучающегося, которая в настоящее время является обязательным требованием, предъявляемым к образованному человеку. Даже учащемуся, знакомому с компьютером лишь поверхностно она даёт необходимые навыки работы.

Таким образом, учебный предмет «Компьютерная графика» занимает важное место в комплексе предметов предпрофессиональных программ «Декоративноприкладное творчество».

Общеразвивающая программа по учебному предмету «Компьютерная графика» в области изобразительного искусства направлена на создание условий для формирование необходимых теоретических знаний в области компьютерной графики, познания учащимися приемов работы в графических редакторах, развитие творческих способностей обучающегося и формирования интереса для самостоятельной работы с цифровыми изображениями.

Программа рассчитана на учащихся, не имеющих специальных знаний в области электронно-вычислительной техники и программного обеспечения, поэтому курс начинается уроками компьютерной грамотности, включающими инструкцию по технике безопасности и правилам поведения при работе с компьютерной техникой.

Программа предусматривает изучение растровой ветви компьютерной графики. При этом начинается обучение азам компьютерной графики с работы в простейшем графическом редакторе, которых есть у каждого обучающегося и не требует дополнительного скачивания и установки. Это стандартная программа для рисования операционной системы Windows Paint. Этот выбор обусловлен небольшим количеством учебных часов, выделенных на изучение предмета, возрастом обучающихся и доступностью графического редактора. Благодаря чему у обучающихся появляется дополнительная возможность работы с цифровыми изображениями дома (по желанию), что повышает интерес обучающихся к предмету.

Следующий раздел программы посвящен началу работы с уже более сложным растровым графическим редактором Adobe Photoshop. После знакомства с интерфейсом программы и выполнения, необходимых для этого, практических заданий, обучающие учатся создавать изображения с помощью графического планшета, используя инструменты рисования. Сходство практической работы в растровом графическом редакторе с работой юного художника и возможность

использования одноименных инструментов: кисти, карандаша, ластика упрощают процесс освоения графической программы и повышают эффективность обучения.

Темы и задания построены по принципам последовательности, доступности, наглядности, распределены - «от простого к сложному» и рассчитаны на их выполнение в классе без домашних заданий.

Вначале каждой темы объясняются необходимые теоретические сведения (элементы управления, рабочие процедуры, принципы и методы работы). Далее учащимся предлагается ряд упражнений, практическое выполнение которых необходимо для более полного усвоения материала. Кроме того, при выполнении новых практических упражнений обучающимся необходимо возвращаться к уже изученному материалу, закрепляя его и постепенно усложняя.

Проверка теоретических знаний осуществляется письменно- в форме тестов, устно – в форме фронтальных опросов. По итогам одной и нескольких тем в зависимости от сложности изученного материала учащимся выполняется индивидуальная работа.

Проверка уровня практических навыков осуществляется по результатам выполнения индивидуальной творческой работы.

### **Срок реализации учебного предмета, возраст обучающихся**

Срок реализации данной программы по учебному предмету «Компьютерная графика» - 1 год в рамках дополнительной предпрофессиональной общеобразовательной программы «Декоративно-прикладное творчество» с 5(6) летним сроком освоения.

Программа адаптирована и доступна для учащихся с 10 лет, учитывает возрастные и психологические особенности данного возраста. Поэтому курс компьютерной графики рекомендуется включать в учебный план образовательного учреждения с первого класса.

# **Объем учебного времени, предусмотренный учебным планом образовательного учреждения на реализацию учебного предмета**

Годовая нагрузка, согласно примерному учебному плану по компьютерной графике, составляет 32 часа. Программой предусмотрены только аудиторные занятия. Рекомендуемая недельная нагрузка: 1академический час.

# **Сведения о затратах учебного времени и графике промежуточной и итоговой аттестации**

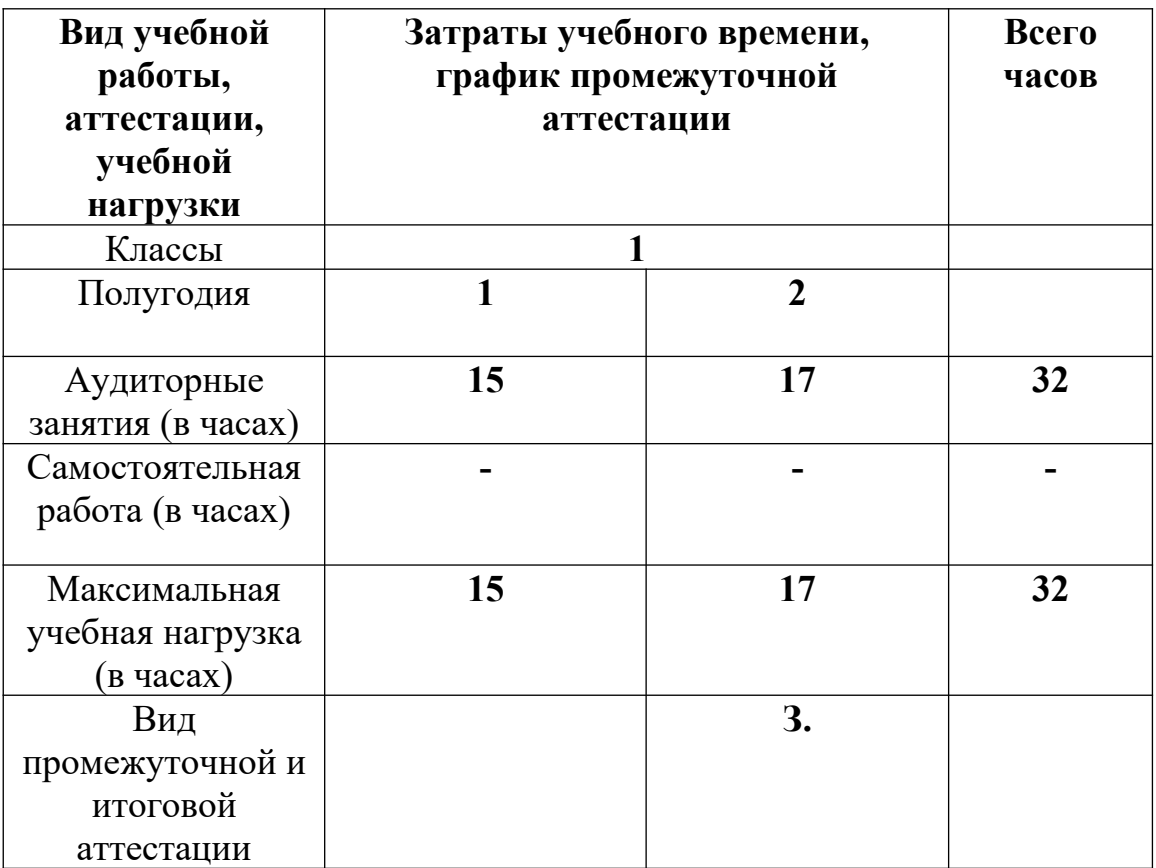

**З.** – зачет; **Э.** – экзамен

## **Форма проведения учебных аудиторных занятий**

Курс рассчитан на занятия в мелкогрупповой форме, численность учащихся в группе составляет от 4 до 8 человек. Малокомплектные группы позволяются повысить эффективность учебного процесса, так как такая форма занятий помогают преподавателю построить процесс обучения в соответствии с принципами дифференцированного и индивидуального подходов.

## **Цели и задачи учебного предмета**

# **Цели:**

- выявление и развитие творческого потенциала обучающихся;

- формирование у детей младшего и среднего школьного возраста комплекса начальных знаний, умений и навыков в области компьютерной графики;

- формирование интереса к творческой работе с цифровыми изображениями.

### **Образовательные задачи:**

- знакомство с устройством компьютера, основными аспектами цифрового представления графической информации, понятиями и видами компьютерной графики;

- изучение принципов работы с растровыми изображениями, особенностей их создания и редактирования;

- изучение возможностей графических редакторов по созданию и обработки различных изображений;

- освоение изобразительных средств, инструментов и команд работы графических программ Paint, Adobe Photoshop.

#### **Воспитательные задачи:**

- формирование устойчивого интереса к творческой деятельности и самостоятельной работе над изображениями;

- научить планировать последовательность выполнения действий и осуществлять контроль на разных этапах выполнения работы;

- формирование готовности профессионального самоопределения.

#### **Развивающие задачи:**

- повышение компьютерной грамотности учащихся;

- развитие творческих способностей и навыков художественного восприятия, визуального мышления;

- приобретение и развитие навыков работы с графическими пакетами по средствам освоения возможностей инструментария программ: Paint, Adobe Photoshop;

- научить творчески использовать полученные умения и практические навыки.

#### **Обоснование структуры программы**

 Обоснованием структуры программы являются ФГТ, отражающие все аспекты работы преподавателя с учеником.

Программа содержит следующие разделы:

- сведения о затратах учебного времени, предусмотренного на освоение учебного предмета;
- распределение учебного материала по годам обучения;
- требования к материально-техническому обеспечению компьютерного класса;
- требования к уровню подготовки обучающихся;
- формы и методы контроля, система оценок;
- методическое обеспечение учебного процесса.

 В соответствии с данными направлениями строится основной раздел программы «Содержание учебного предмета».

#### **Методы обучения**

Для достижения поставленной цели и реализации задач предмета используются следующие методы обучения:

- объяснительно-иллюстративный метод;
- репродуктивный метод обучения;
- практический;
- проблемно-поисковый.

Предложенные методы работы в рамках предпрофессиональной программы являются наиболее продуктивными при реализации поставленных целей и задач учебного предмета.

# **Описание материально-технических условий реализации учебного предмета «компьютерная графика»**

Класс должен быть оснащен компьютерным оборудованием и специализированной мебелью (одноместные ученические столы для компьютера (ГОСТ 11015-93) со стульями). Количество ученических компьютеров,

необходимых для оснащения кабинета должно быть из расчета одной машины на одного обучающегося. Оптимально от 4-х до 7-ми станций. Каждый ученический компьютер, кроме стандартного периферийного оборудования должен иметь графический планшет для работы в растровых программах.

Рабочее место преподавателя также должно быть оснащено компьютером с периферийными устройствами. С компьютера преподавателя должен осуществляться доступ к сети интернет. Класс также должен быть оснащен проектором, подключенным к преподавательскому компьютеру, экраном или доской (белой) для демонстрации.

Все компьютеры класса необходимо объединить в локальную сеть.

Минимальные требования к ученическому компьютеру:

- 2 GB оперативной памяти
- Процессор Intel или AMD 2.4 ГГц
- Видео карта не менее 256мб памяти

Оптимальный вариант:

- Минимум 4 GB оперативной памяти (то есть двухканальный режим)
- Центральный процессор AMD 64 или же Intel 64 технология SSE2.
- Не менее трех гигабайт на жестком диске свободного пространства
- На жестком диске файл подкачки объемом четыре гигабайта

Видеоадаптер именно с поддержкой технологий Direct3D 9, Direct3D 10 или же OpenGL (512 MB видеопамяти)**.**

# **II Содержание учебного предмета**

Содержание учебного предмета «Компьютерная графика» построено с учетом возрастных особенностей детей, включает теоретическую и практическую части.

Теоретическая часть предполагает изучение обучающимися теории представления графической информации, а практическая часть – получение навыков и умений для работы в растровых графических редакторах.

Содержание программы включает следующие разделы и темы:

основы компьютерной грамотности;

принципы работы с растровыми изображениями в графическом редакторе Paint;

основы работы в графическом редакторе Adobe Photoshop.

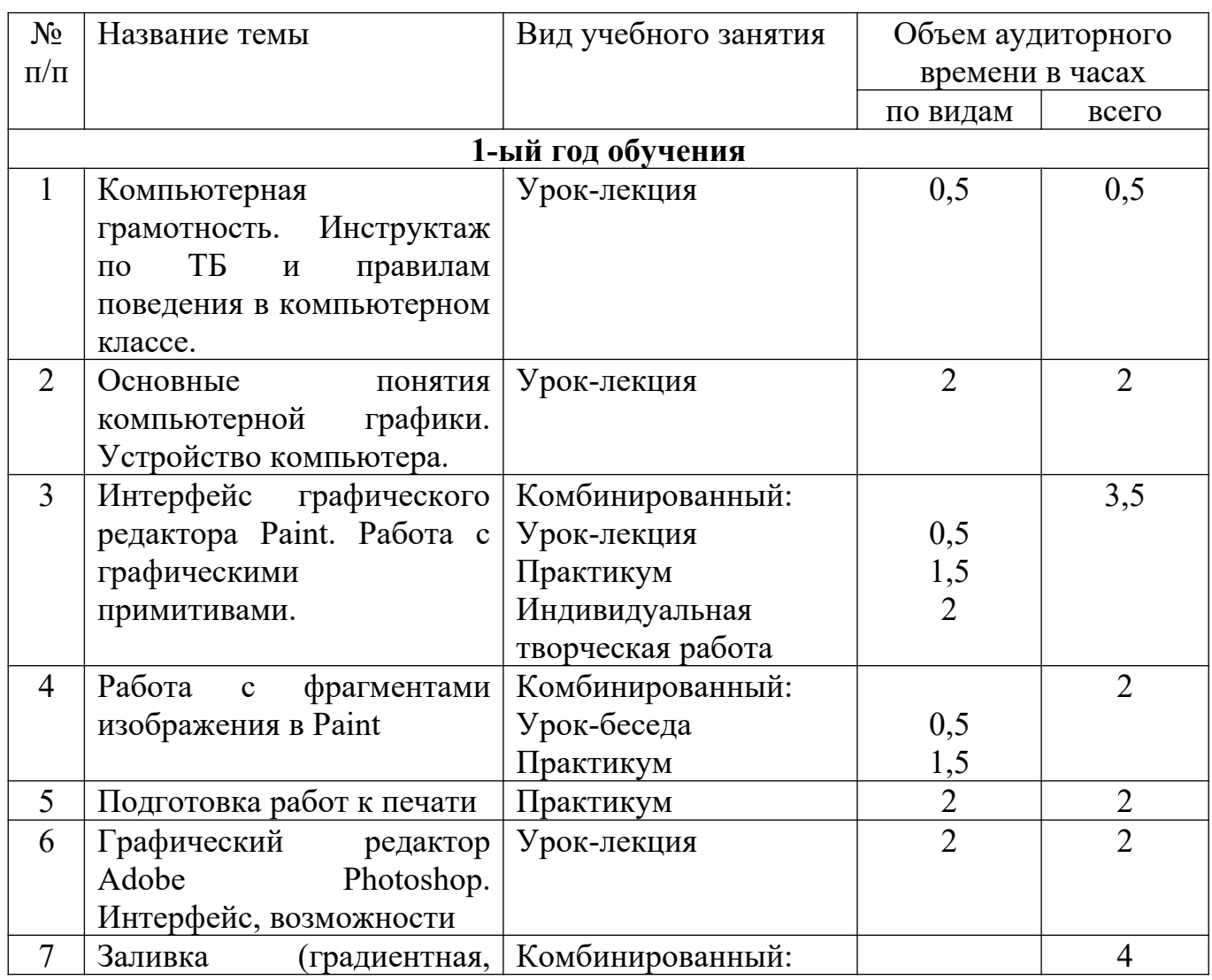

Учебно- тематический план

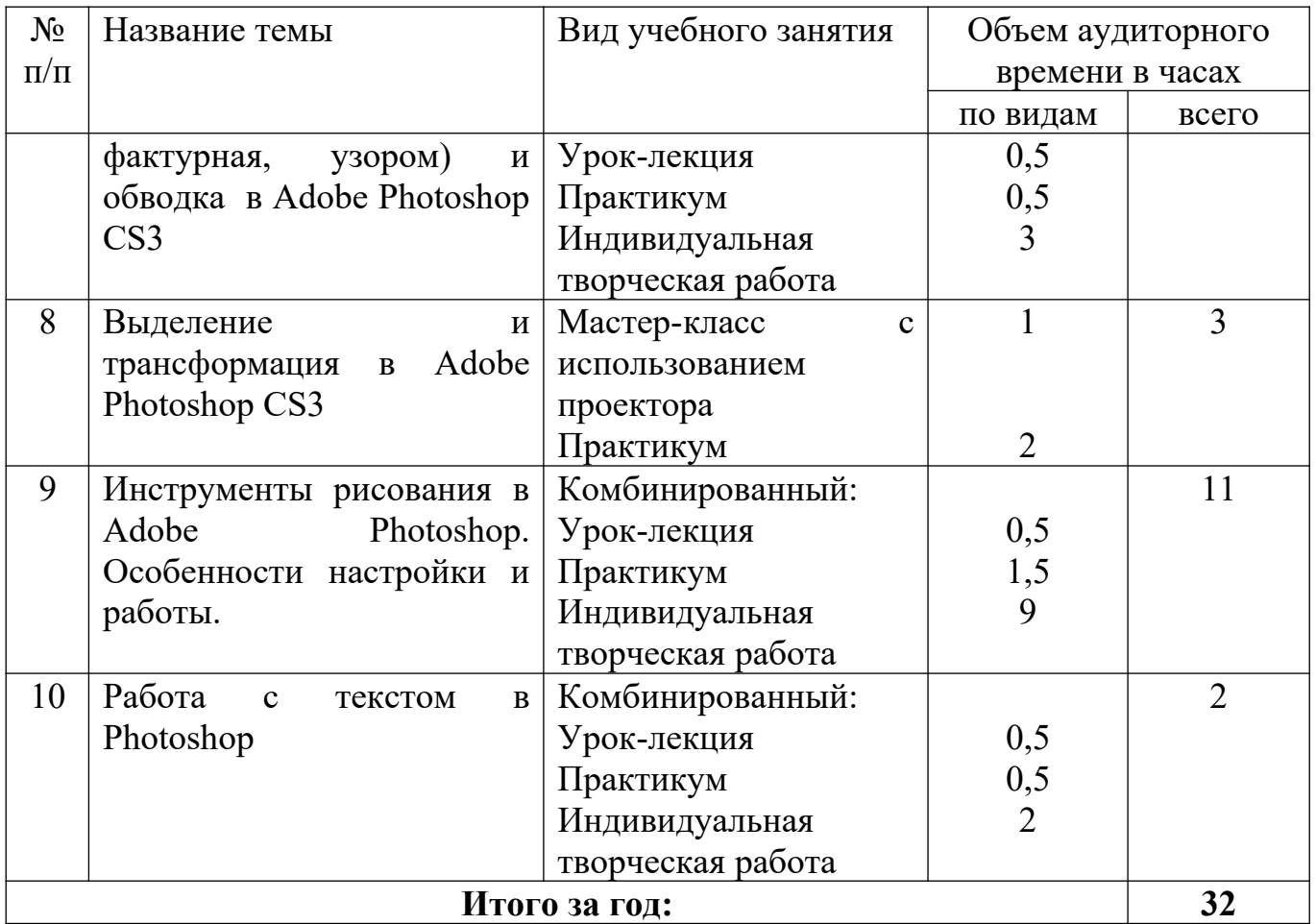

Содержание и цели тем учебного предмета

| $N_2$<br>$\Pi/\Pi$ | Название темы                                                                                                    | Практика                                                                                                    | Цели, задачи                                                                                                    | Формы контроля<br>знаний                                                               |
|--------------------|----------------------------------------------------------------------------------------------------|----------------------------------------------------------------------------------------------------|----------------------------------------------------------------------------------------------------|----------------------------------------------------------------------------------------|
| 1-ый год обучения  |                                                                                                    |                                                                                                    |                                                                                                    |                                                                                        |
| $\mathbf{1}$       | Компьютерная<br>грамотность.<br>Инструктаж<br>$\Pi$ O<br>ТБ и правилам<br>поведения<br>$\, {\bf B}$<br>компьютерном<br>классе. | Загрузить<br>нужную<br>программу,<br>скопировать<br>заданный<br>файл<br>внешний<br>на<br>носитель                                                                | Знакомство с техникой<br>безопасности<br>И<br>правилами поведения<br>работе<br>при<br>$\mathbf{C}$<br>компьютерной<br>техникой,<br>изучение<br>устройства, работы<br>компьютера<br>И<br>периферийных<br>устройств. Получение<br>работы<br>навыков<br>$\mathbf C$<br>компьютерной<br>техникой | Проверка<br>выполнения<br>практического<br>задания<br>на<br>мониторе<br>компьютера     |
| $\overline{2}$     | Основные<br>ПОНЯТИЯ<br>компьютерной<br>графики.                                                                                |                                                                                                    | Изучение<br>основных<br>понятий<br>компьютерной<br>графики.<br>Сравнительная<br>характеристика<br>ВИДОВ<br>графики.                                                                                                    | Контрольный тест                                                                       |
| 3                  | Интерфейс<br>графического<br>редактора Paint.<br>Работа<br>графическими<br>примитивами.                                        | Создать<br>1)<br><b>ИЗ</b><br>графических<br>примитивов<br>изображение<br>игрушечного<br>медведя и цветка<br>2)<br>композицию<br>графических<br>И3<br>примитивов | Знакомство<br>$\mathbf{C}$<br>интерфейсом<br>графического<br>Paint.<br>редактора<br>Получение первичных<br>работы<br>навыков<br>$\mathbf{C}$<br>инструментами.                                                                                                    | Индивидуальная<br>проверка<br>выполнения<br>практического<br>задания<br>на<br>мониторе |
| $\overline{4}$     | Работа<br>$\mathbf{C}$<br>фрагментами<br>изображения<br>$\, {\bf B}$<br>Paint                                                  | Создать<br>несколько<br>вариантов<br>орнамента,<br>используя<br>фрагмент<br>изображения<br>И<br>команды<br>трансформации                                         | Знакомство<br>$\mathbf C$<br>командами для работы<br>выделенным<br>$\mathbf c$<br>фрагментом<br>И<br>командами<br>трансформации.<br>Развития<br>художественного<br>восприятия<br>И                                                                                                    | Индивидуальная<br>проверка<br>выполнения<br>практического<br>задания<br>на<br>мониторе |

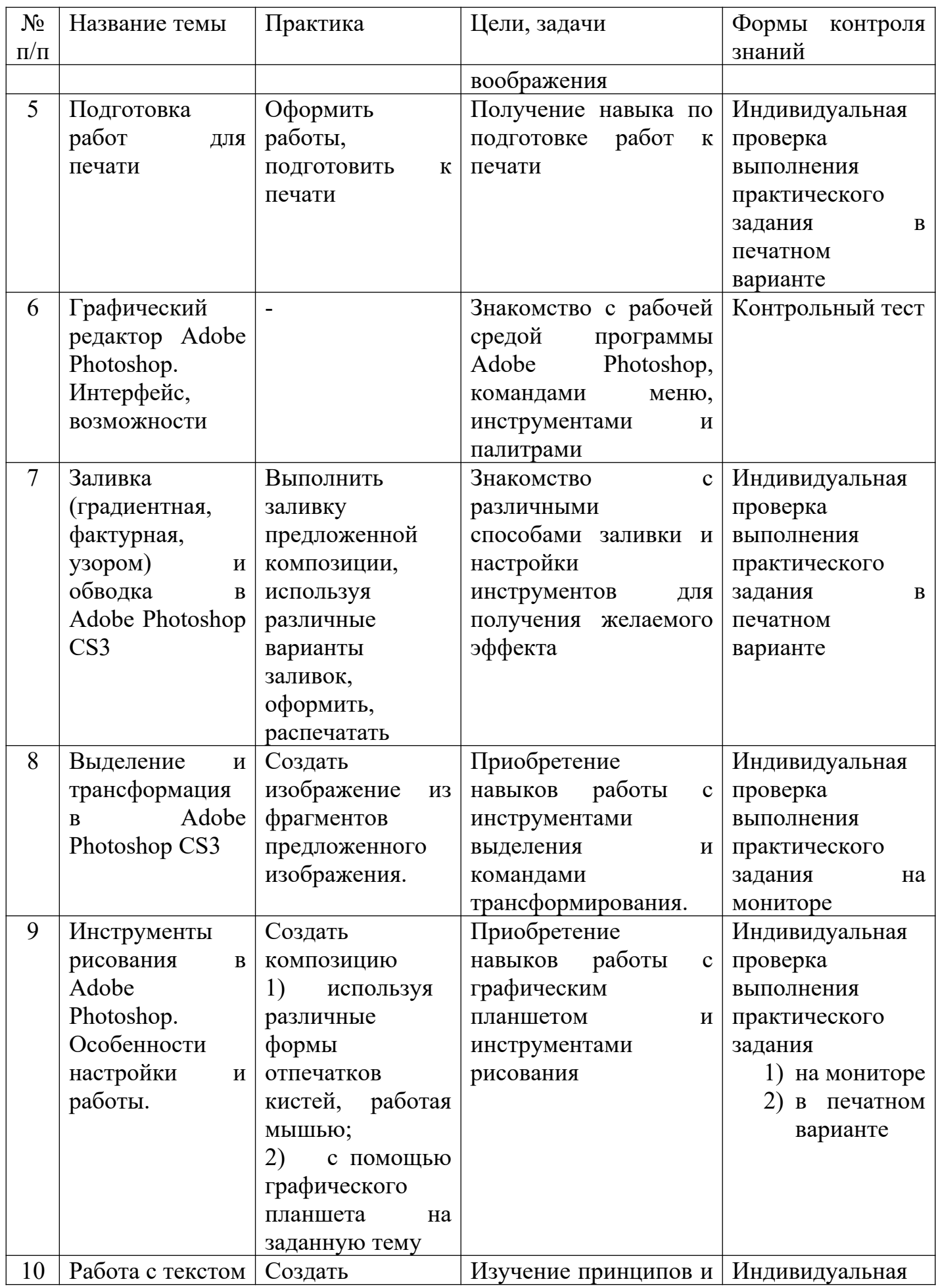

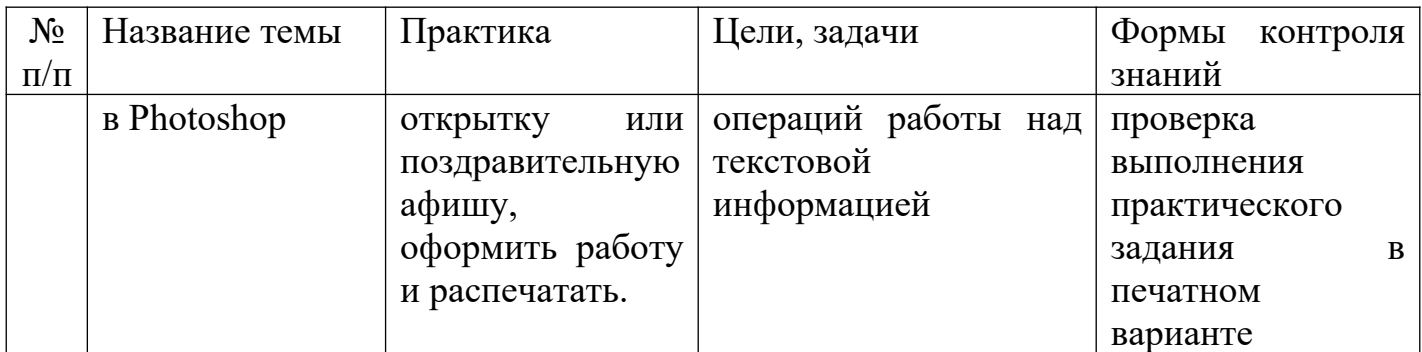

## **III Требования к уровню подготовки обучающихся**

Раздел содержит перечень знаний, умений и навыков, приобретение которых являются результатом освоения данной программы:

- знания об устройстве, работе компьютера и периферийных устройств;

- знания о цифровом представлении графической информации;

- знания основных понятий компьютерной графики, видов и принципов работы с ними;

- умение создавать, редактировать и обрабатывать растровые изображения в графических редакторах Paint, Photoshop;

- навыки настройки инструментария в растровом графических редакторах Paint Adobe Photoshop для получения планируемого результата;

- навыки работы с графическим планшетом;

- навыки работы с тестом в растровом графическом редакторе;

- умение правильно оценивать и анализировать результаты собственной творческой деятельности.

#### **IV Формы и методы контроля, система оценок**

Программа предусматривает следующие виды контроля:

- текущий

- промежуточный контроль и

- итоговую аттестацию.

Контроль знаний, умений и навыков обучающихся обеспечивает оперативное управление учебным процессом и выполняет обучающую, проверочную, воспитательную и корректирующую функции.

Текущий контроль проводится в целях получения оперативной информации о качестве усвоения учебного материала, управления учебным процессом и совершенствования методики проведения занятий, а также стимулирования самостоятельной работы обучающихся. Текущий контроль знаний осуществляется педагогом:

- по теоретическим темам в форме контрольного теста или устного опроса;

- по практике- проверка выполнения практического задания в электронном виде на мониторе компьютера;

- в форме творческой работы, которая оформляется и в печатном виде помещается в портфолио обучающегося.

Промежуточный контроль осуществляется в конце первого полугодия обучения в форме просмотра портфолио обучающегося.

Итоговая аттестация проходит в форме зачета.

#### Критерии оценок

По результатам текущей, промежуточной и итоговой аттестации выставляются оценки: «отлично», «хорошо», «удовлетворительно».

1. За тестовые задания в письменном виде (с выбором правильного варианта ответа из предложенных преподавателем):

«5» (отлично) – тест выполнен без ошибок, допускается один недочет (на вопрос нужно выбрать два варианта ответа, обучающийся выбрал один);

«4» (хорошо) – 1-2 неверных ответа или 2-4 недочёта;

«3» (удовлетворительно) – 3 неверных ответа или более 4 недочётов.

«2» (неудовлетворительно) – более 4 неверных ответа.

2. За устный ответ

«5» (отлично) – учащийся правильно отвечает на вопросы преподавателя, ориентируется в пройденном материале;

«4» - учащийся ориентируется в пройденном материале, допустил 1-2 ошибки;

«3» – учащийся часто ошибался, ответил правильно только на половину вопросов.

3. За практическое задание

«5» (отлично) – обучающийся без помощи преподавателя выполняет все задачи в графических редакторах на высоком уровне;

«4» - ученик справляется с поставленными перед ним задачами, но прибегает к помощи преподавателя. Работа выполнена, но есть незначительные ошибки.;

«3» – ученик выполняет задачи, но делает грубые ошибки или постоянно прибегает к помощи преподавателя.

4. За самостоятельную творческую работу

«5» (отлично) – обучающийся без помощи преподавателя выполняет все задачи в графических редакторах на высоком уровне, его работа отличается оригинальностью идеи, грамотным исполнением, творческим подходом.

«4» (хорошо) – ученик справляется с поставленными перед ним задачами, но прибегает к помощи преподавателя. Работа выполнена, но есть незначительные ошибки.

«3» (удовлетворительно) – ученик выполняет задачи, но делает грубые ошибки или постоянно прибегает к помощи преподавателя.

#### **V Методическое обеспечение учебного процесса**

Большинство уроков программы имеют общую методическую структуру подачи учебного материала: лекция и мастер-класс с мультимедийной поддержкой, практикум- выполнение обучающимися практических заданий на закрепление изученного материала, выполнение индивидуальной творческой работы. Формы занятий по каждой теме расписаны в учебно-тематическом плане во втором разделе данной программы.

Наиболее часто используемой формой проведения занятий по компьютерной графике является комбинированный урок. Обучение проходит с чередованием теоретического и практического материала, мастер-классов с мультимедийной поддержкой, что позволяет охватить всю группу, и индивидуальной работы с каждым обучающимся во время выполнения творческой работы. Такое разнообразие обусловлено спецификой изучаемого предмета, и используется в целях повышения эффективности учебного процесса.

В целях разностороннего развития личности ребёнка, творческие задания предполагают самостоятельный поиск материала и решения поставленной задачи. Целью программы является не только получение практических навыков пользования графическими редакторами, но и формирование у обучающегося своего подхода к работе с цифровыми изображениями, умения видеть конечную цель работы, формулировать для себя задачи.

## **VI Список используемой литературы**

1 Аверин, В.Н. Компьютерная графика: Учебник. - М.: Academia, 2016. - 304

2 [Айсманн К.](https://www.labirint.ru/authors/76958/), [Дугган Ш.](https://www.labirint.ru/authors/166653/), [Порто Д.](https://www.labirint.ru/authors/166672/) Маски и композиция в Photoshop. - [Вильямс](https://www.labirint.ru/pubhouse/1560/), 2013.- 600с.

c.

3 Голованов В.П. Методика и технология работы педагога дополнительного образования. – М.: Гуманитар. изд. Центр ВЛАДОС, 2004. – 239с.

4 Гурский Ю.А., Жвалевский А.В. Photoshop CS3. Библиотека пользователя (плюс CD с видеокурсом). - СПб.: Питер, 2008.- 608с.

5 Гурский Ю.А., Жвалевский А.В. Photoshop CS4. Библиотека пользователя (плюс CD с видеокурсом). - СПб.: Питер, 2009.- 288с.

6 Заика А.А. Компьютерная обработка цифровых фотографий. Photoshop CS2. Самоучитель.- М.: АСТ; СПб.: Сова, 2007.- 415с.

7 Иванченко В. Н. Занятия в системе дополнительного образования детей: учеб.-метод. пособие для рук. ОУДОД, методистов, педагогов-организаторов. - Ростов на Дону: Учитель, 2007. - 288 с.

8 Клосковски Мэтт. Слои в Photoshop. Полное руководство по применению самого эффективного средства. – М: Вильямс, 2011. – 304с.

9 [Кравченко Л.В.](https://www.labirint.ru/authors/208829/), [Кравченко С.И.](https://www.labirint.ru/authors/208830/) Photoshop шаг за шагом. Практикум.- Форум, 2019.- 136с.

10 Леонтьев В.П. Новейшая энциклопедия компьютера. – М.: ОАО «ОЛМА Медиа Групп», 2011. – 960с.

11 Обручев В. Adobe Photoshop CS6. Официальный учебный курс. – М.: ЭКСМО, 2013. – 432с.

12 Подосенина Т. Искусство компьютерной графики для школьников. – СПб.: БХВ-Петербург, 2004.- 240с.

13 [Сергейчук Ю.Б.](https://www.labirint.ru/authors/216501/) Photoshop креатив или Расстегиваем океан. Лайфхаки и креативные проекты. – Наука и техника, 2019.- 240с.

14 Сибрина Т.П. Adobe Photoshop CS3 на примерах.- СПб.: БХВ-Петербург, 2007.- 496с.

15 Скрылина С. Секреты создания монтажа и коллажа в Photoshop CS5 на примерах.- СПб.: БХВ-Петербург, 2011. – 282с.

16 Турлюн Л. Н. Имитация традиционной живописи и графики средствами компьютерной график//В мире научных открытий. 2012. № 4.3. С. 272–281.

17 Турлюн Л. Н. Место компьютерной графики в виртуальном искусстве // Молодой ученый. — 2011. — № 1. — С. 269–271. Турлюн Л. Н. Компьютерное искусство в мировой художественной культуре//Alma mater (Вестник высшей школы).-2011№ 11(декабрь)

18 Михалина А. Д., Логвинова Т. С., Польшакова Н. В. Технологии компьютерной графики и их практическая реализация // Молодой ученый. — 2017. — №2. — С. 58-61, режим доступа: https://moluch.ru/archive/136/38109/

19 Турлюн Л. Н. Цифровая живопись как вид компьютерного искусства // Молодой ученый. — 2016. — №4. — С. 876-879. — URL, режим доступа: <https://moluch.ru/archive/108/26005/>

20 Вотяков Е. Компьютерная графика для художников (электронный ресурс), режим доступа: http://www.ujack.narod.ru/web-book/first01.htm, свободный.

21 Photoshop CS4-CS5: уроки волшебства для начинающих и не только (электронный ресурс), видео-курс, 2011, режим доступа: [http://www.nntt.org/viewtopic.php?](http://www.nntt.org/viewtopic.php?f=996&t=164367&sid=7871d70b30428f2953e4d1c429459a00)

[f=996&t=164367&sid=7871d70b30428f2953e4d1c429459a00](http://www.nntt.org/viewtopic.php?f=996&t=164367&sid=7871d70b30428f2953e4d1c429459a00), свободный

# **Пример контрольного теста по теории**

**Тема: «Компьютерная графика, виды. Устройство компьютера. Интерфейс графического редактора Paint».** (4 варианта по 8 вопросов)

1 На какие виды делится компьютерная графика?

А) растровая и двухмерная;

Б) растровая и векторная;

В) векторная и трехмерная.

2 Описание какого вида графики дано: «Состоит из отдельных точекпикселей, каждый из которых имеет свой цвет, прозрачность, яркость»? (Для другого варианта: «Состоит из отдельных объектов, каждый из которых описывается математической формулой»)

А) векторная;

Б) растровая;

В) все виды имеют данное описание;

Г) двухмерная.

3 Какие недостатки (для другого варианта- достоинства) характерны для растрового (другой вариант-векторного) изображения?

А) при увеличении качество изображения ухудшается;

Б) не всякое изображение можно представить в данном виде;

В) при обработке требует больший объем оперативной памяти и памяти на диске при хранении.

4 Какие устройства являются периферийными (другой вариант- входят в состав системного блока)?

А) процессор;

Б) монитор;

В) клавиатура и мышь;

Г) винчестер (жесткий диск);

Д) принтер.

5 Какой пункт меню графического редактора Paint содержит команды работы над файлами (другой вариант- работы с выделенным фрагментом)?

А) Рисунок;

Б) Правка;

В) Файл.

6 Какими инструментами в графическом редакторе Paint можно нарисовать линию от руки (другой вариант- прямую линию)?

А) Линия и Кривая линия;

Б) Кисть и карандаш;

В) Прямоугольник.

7 При помощи какого инструмента в графическом редакторе Paint можно выделить фрагмент (для другого варианта- увеличить изображение)?

А) Прямоугольник;

Б) Выделение;

В) Масштаб.

8 Определение какого понятия дано: «Это специальная программа, с помощью которой пользователь осуществляет создание и обработку изображения»? (Для другого варианта: «Это процесс создания и обработки изображения на компьютере»)

А) Векторная графика;

Б) Графический редактор;

В) Компьютерная графика.